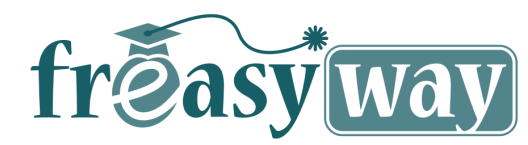

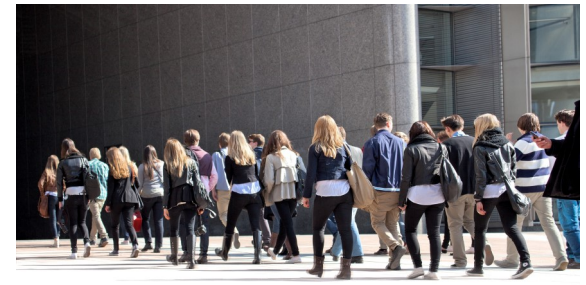

## **VIRTUAL PLATFORM FOR INTERACTIVE TEACHING**

**We are talking about a complete and comprehensive tool for accessing distance learning contents.** 

**Such contents are proposed by schools, colleges, universities, superior technical schools or independent professors and associations.**

**They offer payable or free online courses by making them available to all users that are members of the network integrated on the Freasyway platform.** 

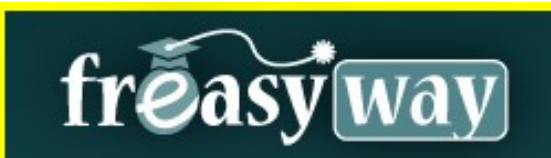

Find similar user profiles Share, teach, collaborate, exchange

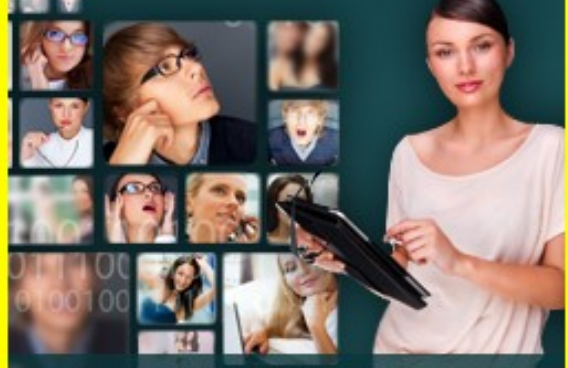

www.freasyway.com

#### **Premium Partner**

**MEET advocates a European Education for All**

ł

ł

ł

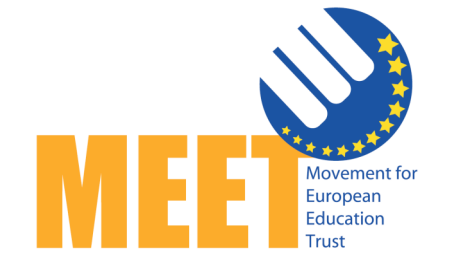

**a multicultural and multilingual schooling including a more thorough European dimension in the respective curricula of each country**

**www.euroedtrust.eu**

# EASY AND FREE WAY TOWARDS «KNOWLEDGE»

**Virtual knowledge school for all « FEW» the online teaching platform**

> **Your free and easy journey towards knowledge**

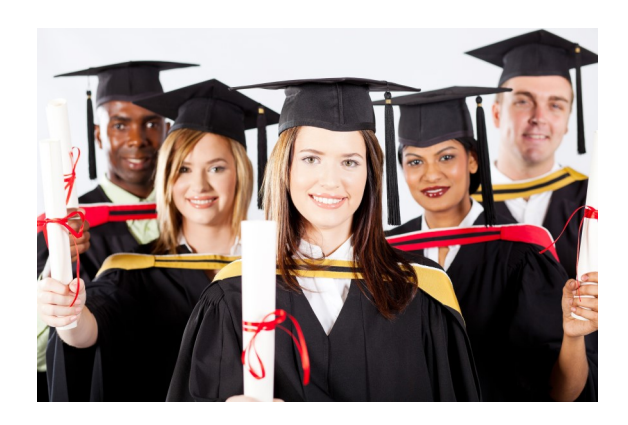

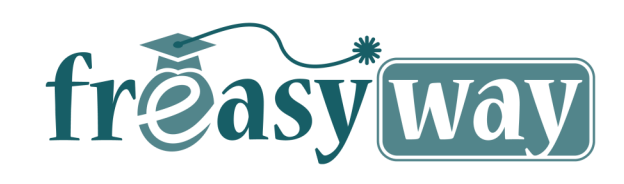

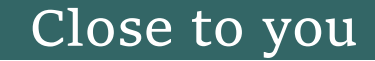

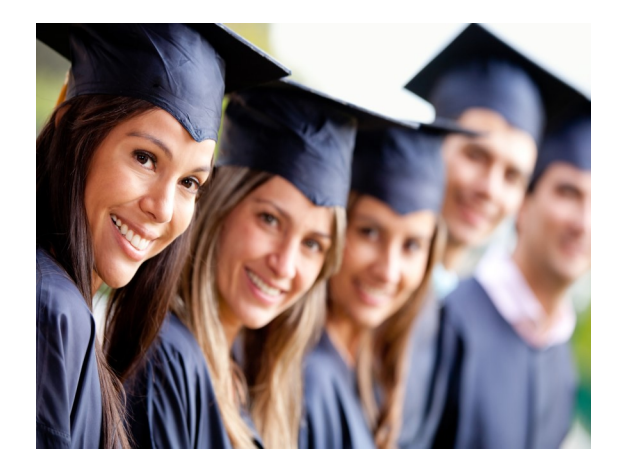

## STUDENTS

**Students have the possibility, by accessing a specific link (their free social network free easy way), to satisfy their needs and connect with other users on our learning platform : www.freasyway.com**

#### **Access courses Annuary of courses**

- **In order to access the courses, registration is mandatory, and searching the available courses can be performed by keywords, by institution name, by country, language or by selecting paid or free formation courses.**
- **In addition, students can browse the available courses by searching the course annuary, carefully arranged in alphabetical order. Members can select whatever they consider appropriate. An introductory section presents the parts of each course, the level of formation provided and also the students already registered to the course.**
- **All courses require a validation demand for each institution. The interface also presents the other available courses posted by the same institution of independent teachers.**

## **Linking networks**

Students have the possibility to connect with their friends on their social networks thanks to the API integration; they can

share information about formation or their professional activities through Freasyway. All the interaction takes place within the core of Freasyway, and all the sharing follows an educational goal in order to promote knowledge based on diversity.

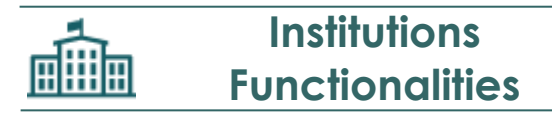

#### **I. I. The interface for creation/editing courses contains the following parameters :**

- Settings
- Exams
- Agenda

- Description

- News
- 
- Documents

#### **Settings :**

**To allow educational institutions configure their courses and to indicate the registration criterion.** 

**From the Settings tab, teachers will find a form that contains the following fields :**

- **1. References**
- **2. Categories**
- **3. Level**
- **4. Language: French, English etc…**
- **5. Teachers**
- **6. Access on course :**
- $\Rightarrow$  Free access (no authentication required)
- $\Rightarrow$  Access restricted to authentified users (on FEW)
- $\Rightarrow$  Access reserved for the users of the course (only for the users included in the list of the imported students)

#### **7. Price for registering to the course**

- **«** Registration Options **»**
- $\Rightarrow$  Authorized with validation:
- $\Rightarrow$  Via access code:
- $\Rightarrow$  Blocked (no registrations allowed).

#### **8. Maximum number of students admitted to the course 9. Session**

- $\Rightarrow$  Open (no deadline);
- $\Rightarrow$  Available from DATE 1 to DATE 2.

#### **10. Course visibility**

- $\implies$  Display the course in the search results;
- $\Rightarrow$  Do not display the course in the search results.

#### **II. Description :**

Introduction of the course to students registered on the « Freasyway » platform.- Specific information and details about the courses are available, and the course description is organized in topics : Course Brief, Objectives, Support materials etc.

The description panel containing details about each course refers to a form containing fields where the user can add in rich text format information regarding the following.

**Description** (General description of the course) Objectives (the capabilities and knowledge base that students will be able to master after the course).

### Contact us

**Freasyway c/o H-Technologies SA Chemin de Beau-Val 22 CH-Lausanne**

**+40 765690667 +1 650 318 5239 / +41 79 41 41 509 press@freasyway.net**

**www.freasyway.com http://edu.freasyway.com**

- Students
- 
- 
- Forums

- Homework

- Virtual classroom
- Content
	-